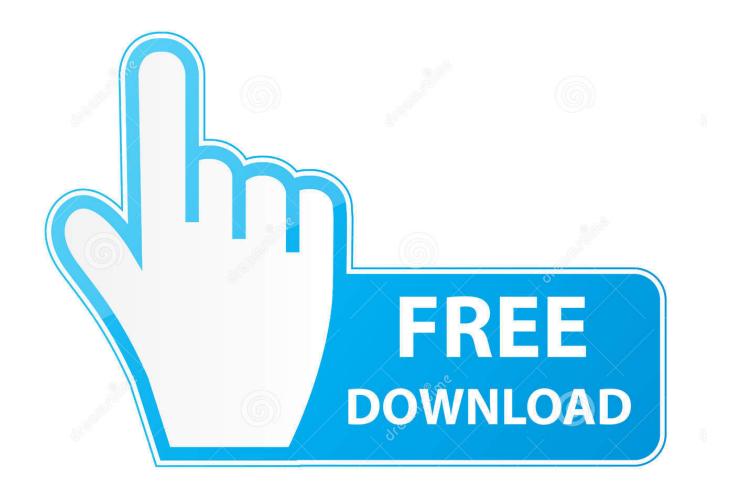

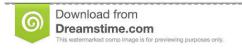

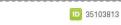

Yulia Gapeenko | Dreamstime.com

How To Make Twitch Chat Transparent Obs For Mac

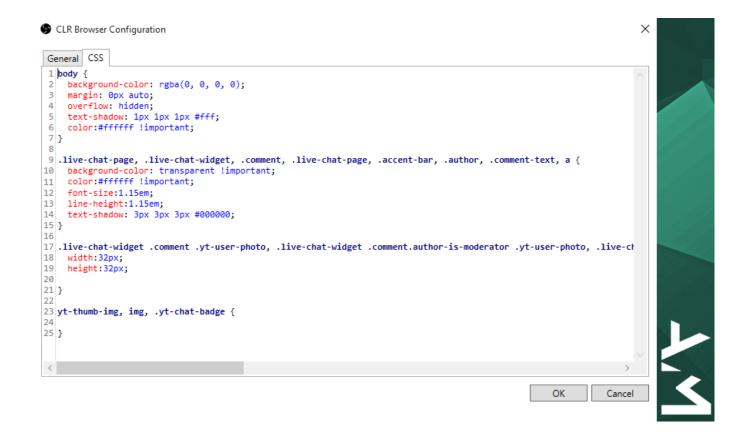

How To Make Twitch Chat Transparent Obs For Mac

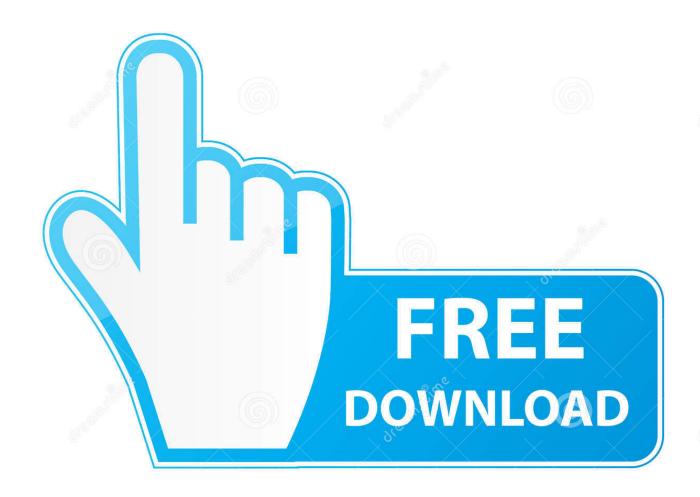

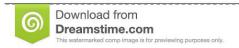

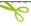

35103813

Yulia Gapeenko | Dreamstime.com

Think of them as similar to how news tickers or sports statistics keep your mind active as a viewer.

## 1. make twitch chat transparent

Make Twitch Chat Transparent Obs How To See TwitchBut how to see twitch chat with one monitor If it is impossible to get the second monitor, you can use programs that will overlay the chat over your streaming game.. How to Read Twitch Chat with One Monitor Here are a few options available for you in case you have only 1 monitor and needs to watch your chat and alerts: Smart phonetablet A simpler but not very feasible idea is to use your phone The chat can appear on your phone while you use your monitor for streaming.. See the notifications and respond if you need to without having to pause Overlay Software.. And having an external monitor is the best way to view Twitch chat while streaming.

## make twitch chat transparent

make twitch chat transparent, how to make twitch chat transparent obs Q110124: How To Use Alternate Config.fpm Files With Foxpro For Mac

You can theoretically do anything but certain overlays are more obviously advantageous.. Twitch chat is one of the most popular features as it provides communication between the creator and the viewers.. Menu Instagram TikTok YouTube Twitter Streaming Gaming Influencers Equipment Make Twitch Chat Transparent Obs How To See TwitchMake Twitch Chat Transparent Obs Download Streamlabs OBSStreaming, Podcasting, Influencer Marketing Guides Instagram TikTok YouTube Twitter Streaming Gaming Influencers Equipment. Dell Bios 1F5A Keygen

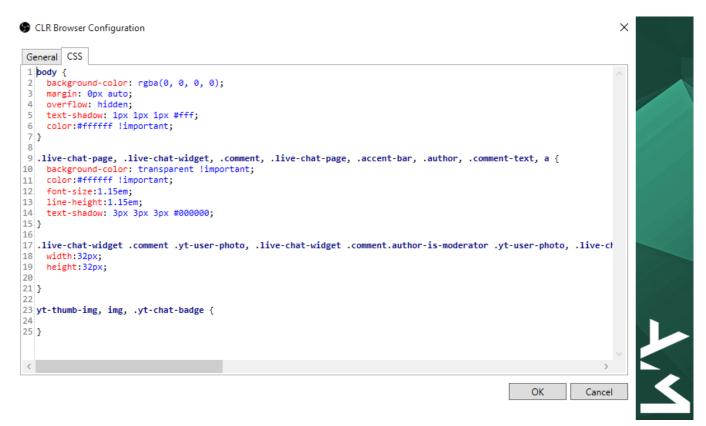

Dragon Ball Mugen Edition 2008 Download Free

## Unduh Picsart Apk Gt S5360 Ebay

Setting up notifications Switch on notifications so that you know when a new chat starts.. Build a connection with your audience, even if they cant tune in live The Chat Box is a useful overlay for streamers to show off the community theyve established.. Twitch chat overlay in game lets you place data on top of your stream The point of an overlay is to give your viewers more information by grabbing a hold of them, so they dont get bored and leave if the stream gets boring. Text Document Editing Software Free Download

## Download Red Alert 2 Complete Iso Original 2 Disc

This application will attempt to always stay on top and its fully transparent. Streamlabs Chat Box Widget A Chat Box is a great way to show users the interaction they miss out on and can encourage them to watch you the next time youre live.. Typically, it would be used by single monitor streamers who need to see chat while playing.. Open Streamlabs OBS and find Chat Box from your dashboard under Widgets Click on the sources tab in Streamlabs OBS editor, click on Chat Box and add the source.. You can move and resize the app as you need and you can control the app through a system tray icon.. Custom Windows App This is an application for Windows that will display Twitch chat on top of a windowed or borderless windowed game.. Make Twitch Chat Transparent Obs Download Streamlabs OBSHow to Setup Chat Box Download Streamlabs OBS to begin using all of the widgets and features Streamlabs has to offer.. You will need to sign up on the website Some of the options are really helpful such as enable transparency and click through window. 773a7aa168 Yurots Download Google

773a7aa168

The Last Chair Violinist Free Download